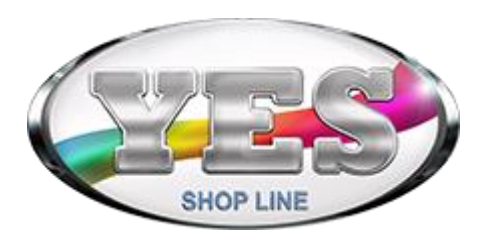

### **Capítulo 1 – Funções matemáticas, estatísticas, lógicas e manipulação de datas**

FUNÇÕES MATEMÁTICAS

**Atividade 1 – Utilizando funções matemáticas**

Função SOMA Função PRODUTO Função SOMARPRODUTO Função SOMASE Função SOMASES

#### **Atividade 2 – Utilizando Funções Estatísticas**

Função MÁXIMO Função MÍN Função MÉDIA Função ORDEM.EQ Função CONT.VALORES Função CONTAR.VAZIO Função CONT.NÚM Função CONT.SE Função CONT.SES Função MÉDIASE Função MÉDIASES

#### **Atividade 3 – Utilizando Funções Lógicas**

Função SE Função E Função OU Função SEERRO

#### **Atividade 4 – Manipulando Datas e Horas**

Formatação de DATAS FUNÇÕES DE DATA Função HOJE Função ANO Função MÊS Função DIA Função DIA.DA.SEMANA Função DIATRABALHO.INTL Função DIATRABALHOTOTAL.INTL Função HORA Função MINUTO Formatação CONDICIONAL Exercício Proposto

### **Capítulo 2 – Funções de Pesquisa e Auditoria de Fórmulas**

Funções de PESQUISA

### **Atividade 1 – Utilizando as funções PROCV e PROCH**

Função PROCV Função PROCH

#### **Atividade 2 – Utilizando as funções CORRESP e ÍNDICE**

Função CORRESP Função ÍNDICE AUDITORIA DE FÓRMULAS

**Atividade 3 – Rastreando os precedentes de uma célula** 

**Atividade 4 – Rastreando os dependentes de uma célula** 

**Atividade 5 – Rastreando erros em fórmulas**

**Atividade 6 – Avaliando fórmulas** 

**Atividade 7 – Mostrando fórmulas** 

Exercício Proposto

### **Capítulo 3 – Funções de Texto**

Funções de PESQUISA

#### **Atividade 1 – Utilizando a função ARRUMAR**

Função ARRUMAR

#### **Atividade 2 – Utilizando as funções MAIÚSCULA, MINÚSCULA e PRI.MAIÚSCULA**

Função MAIÚSCULA Função MINÚSCULA Função PRI.MAIÚSCULA

#### **Atividade 3 – Utilizando as funções ESQUERDA, DIREITA e EXT.TEXTO**

Função ESQUERDA Função DIREITA Função EXT.TEXTO Exercício Proposto

### Capítulo 4 – Funções de Banco de Dados

Funções de BANCO DE DADOS

#### **Atividade 1 – Utilizando as funções BDSOMA e BDMÉDIA**

Função BDSOMA Função BDMÉDIA

Atividade 2 – Utilizando as funções BDMÁX e BDMÍN

Função BDMÁX

Função BDMÍN

#### **Atividade 3 – Utilizando a função BDEXTRAIR**

Função BDEXTRAIR

### **Atividade 4 – Utilizando a função BDCONTARA**

Função BDCONTARA Exercício Proposto

## **Capítulo 5 – Importação de Dados para o Excel**

Importação de Dados para o EXCEL

#### **Atividade 1 – Importando arquivos texto para o Excel**

Importando um arquivo texto

#### **Atividade 2 – Importando arquivos de dados para o Excel**

IMPORTANDO UM ARQUIVO DE DADOS

#### **Atividade 3 – Importando base de dados como consulta para o Excel**

Importando uma Tabela como Consulta

#### **Atividade 4 – Vinculando dados do Excel no Access**

Vinculando Dados do Excel no Access Exercício Proposto

## **Capítulo 6 – Filtro, Classificação e Filtro Avançado**

Filtrando e classificando no Excel

**Atividade 1 – Aplicar o AutoFiltro Atividade 2 – Aplicar o filtro a mais de um campo Atividade 3 – Aplicar filtro alternativo Atividade 4 – Classificar com o AutoFiltro Atividade 5 – Classificação Avançada Atividade 6 – Classificação por lista personalizada Atividade 7 – Classificação por cores Atividade 8 – Filtro avançado Atividade 9 – Filtro avançado com critérios múltiplos** 

## **Capítulo 7 – Visualização de Dados**

Atividade 1 – Criação de Minigráficos

Atividade 2 – Alteração e formatação de Minigráficos

Atividade 3 – Capturar telas

Exercício Proposto

Atividade 1 – Criação da Tabela Dinâmica

## **Capítulo 8 – Visualização de Dados**

**Atividade 2 – Atualização e Inclusão de Dados** 

**Atividade 3 – Criação de outros níveis** 

**Atividade 4 – Formatar a Tabela Dinâmica**

**Atividade 5 – Agrupar Itens** 

**Atividade 6 – Aplicar Filtro de Relatório** 

**Atividade 7 – Agrupar campos por períodos** 

**Atividade 8 – Segmentação de Dados** 

**Atividade 9 – Gráfico Dinâmico** 

**Atividade 10 – Mostrar Páginas de Relatório** 

Exercício Proposto

### **Capítulo 9 – Resumindo Dados**

**Atividade 1 – Consolidação de Dados** 

**Atividade 2 – Consolidação de Dados com Vínculo** 

**Atividade 3 – Estrutura de Tópicos** 

**Atividade 4 – Subtotais** 

**Atividade 5 – Cenários** 

Exercício Proposto

### **Capítulo 10 – Validação de Dados**

### **Atividade 1 – Criar regras de validação**

Exercício Proposto

# **Capítulo 11 – Utilizando pasta de trabalho em equipe**

Trabalho em Equipe

### **Atividade 1 – Proteção de planilha**

### **Atividade 2 – Compartilhar a pasta de trabalho**

Exercício Proposto

# **Capítulo 12 – Simulações**

Atividade 1 – Atingir Meta

Atividade 2 – Solver

Atividade 3 – Tabela de Dados

Atividade 4 – Inserir Tabela

Exercício Proposto

## **Capítulo 13 – Macros Intrativas**

Trabalhando com Macros

**Atividade 1 – Criar macro** 

**Atividade 2 – Criando macro com deslocamentos relativos** 

**Atividade 3 – Execução e exclusão de macros** 

Exercício Proposto

# **Capítulo 14 – Automação de Planilhas**

Automação de Planilhas **Atividade 1 – Criar controles para escolha de dados Atividade 2 – Criação da Macro Modelos Atividade 3 – Criar controles complementares à pesquisa Atividade 4 – Criar Critérios para a Atividade 5 – Criar macro Veículos Atividade 6 – Controles para cálculos**  Exercício Proposto